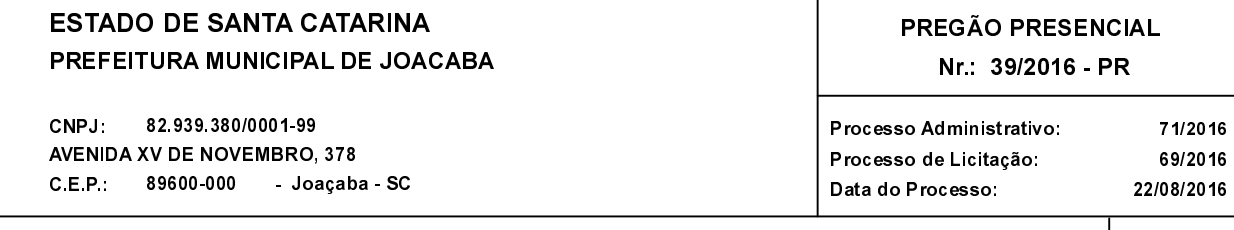

## **OBJETO DA LICITAÇÃO:**

Registro de Preços para a requisição eventual e futura de serviços de recapagem e vulcanização de pneus utilizados nos caminhões e máquinas da frota municinal

## ATA DE REUNIÃO DE JULGAMENTO DE PROPOSTAS Nr. 89/2016 (Sequência: 1)

Ao(s) 15 de Setembro de 2016, às 14:00 horas, na sede da(o) PREFEITURA MUNICIPAL DE JOACABA reuniram-se os membros da Comissão de Licitação, designada pela(o) Portaria nº 5228, para julgamento das propostas de preço das proponentes babilitadas para<br>fornecimento e/ou execução dos itens descritos no Processo Licitatório nº 69/2016, Licitaçã PRESENCIAL.

Inicialmente procedeu-se a leitura do teor das propostas para estudo e análise de preço e outros fatores previstos no edital. Logo após julgadas as propostas.  $\overline{a}$ comissão emitiu  $\Omega$ parecer discriminando  $o(s)$ vencedor(es), conforme segue abaixo

Aos quinze dias do mês de outubro de 2016, às 14h, reuniram-se nas dependências do prédio da Prefeitura, o Parecer da Comissão. Pregoeiro e a sua Equipe de Apoio para proceder à abertura do Processo de Licitação nº 69/2016/PMJ - Edital de Pregião Presencial nº 39/2016/PMJ. O Pregoeiro, até o horário previsto no edital (14h), recebeu os envelopes,<br>devidamente lacrado, das proponentes: FM PNEUS LTDA. (8615); F. VACHILESKI & CIA. LTDA. (9011);<br>devidamente lacr 14h, sendo que primeiramente foram rubricados os envelopes, passando-se em seguida, à abertura dos que continham as propostas. Essas foram análisadas e rubricadas pelos presentes, sendo constatado que, no aspecto formal, as<br>empresas proponentes atenderam às exigências do edital, estando classificadas nesta fase, exceto a empresa RECAUCHUTADORA RODA LTDA (6211) que não atendeu ao subitem 5.1.2 conforme consulta realizada pelo<br>pregoeiro no site do INMETRO, foi realizado também a consulta da empresa FM PNEUS LTDA e após consulta constatou que estava em conformidade com o edital. Em seguida, as propostas foram cadastradas no Sistema Betha<br>Compras. Passou-se então para a fase de lances. Verificou-se que os valores finais propostos ficaram abaixo dos habilitação.

## 8615 FM PNEUS LTDA. Participante:

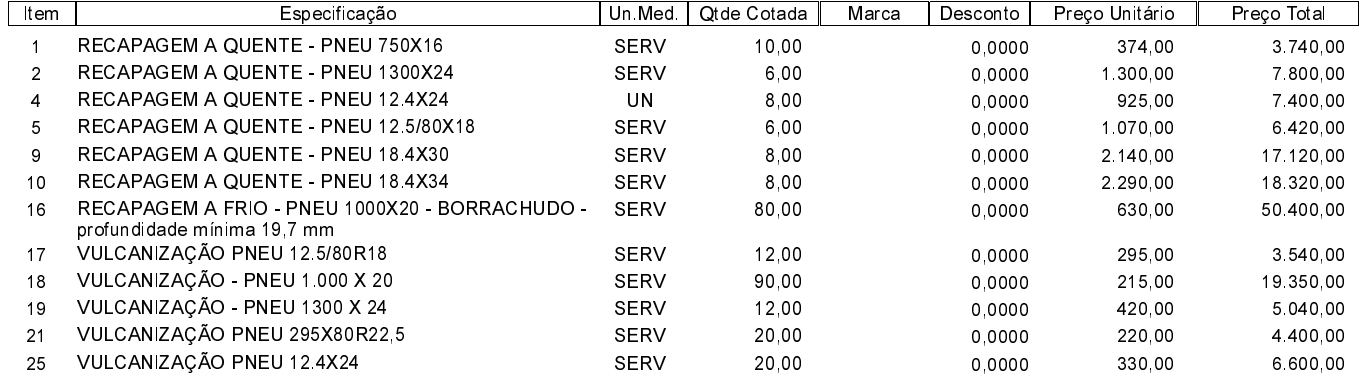

Total do Participante ------->

150.130,00

Folha 1/2

9011 - F VACHII ESKI & CIA I TDA Participante:

11204 - GRANDO PNEUS LTDA - ME

Participante:

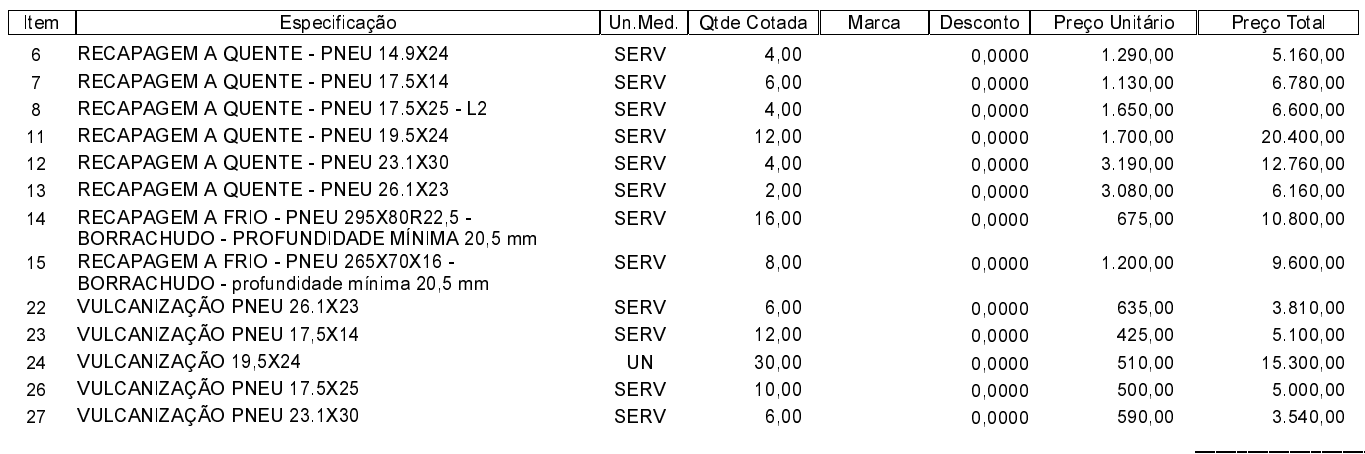

Total do Participante ------->

111.010.00

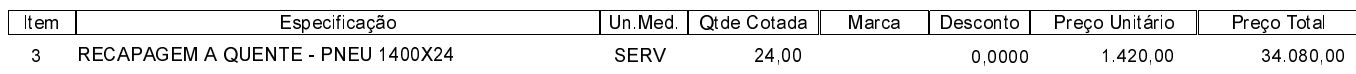

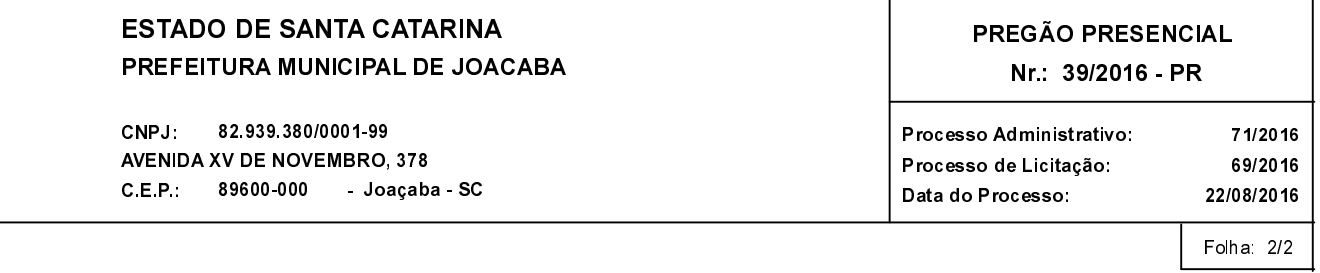

11204 - GRANDO PNEUS LTDA - ME Participante:

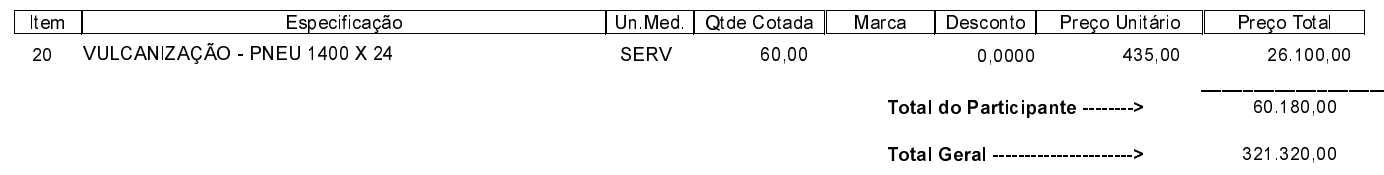

Nada mais havendo a tratar, foi encerrada a reunião de julgamento, da qual foi assinada a presente ata pela Comissão de Licitação e pelos<br>representantes das proponentes.

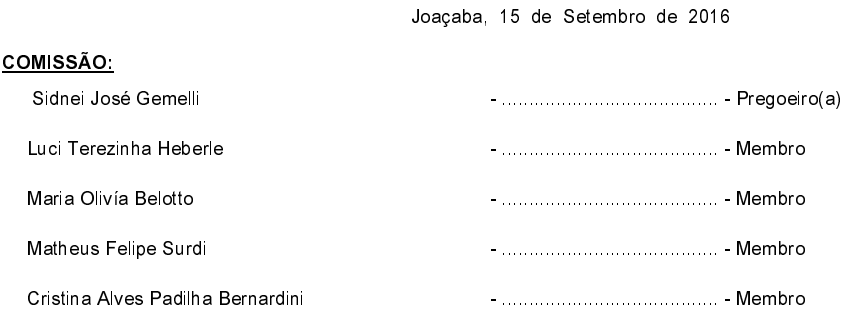

Assinatura dos representantes das empresas que estiveram presentes na sessão de julgamento:

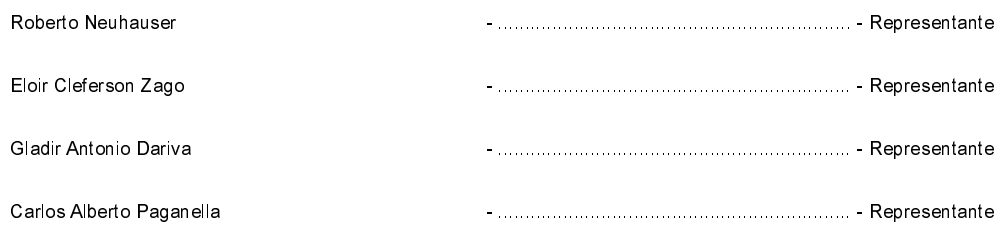